#### Izidor Hafner

### Maps as Mazes

#### Azimuthal+Rectangular

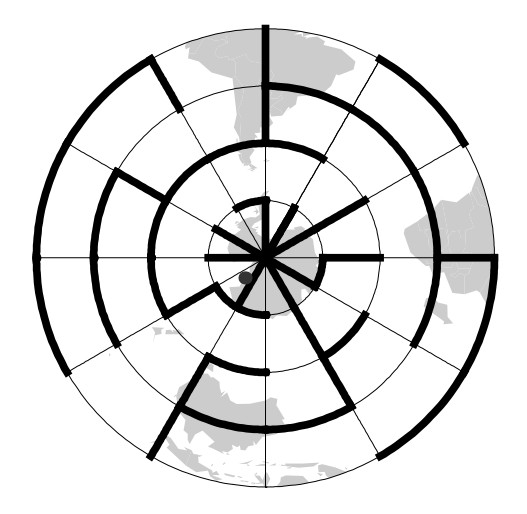

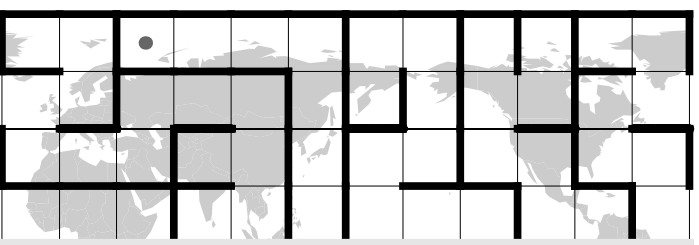

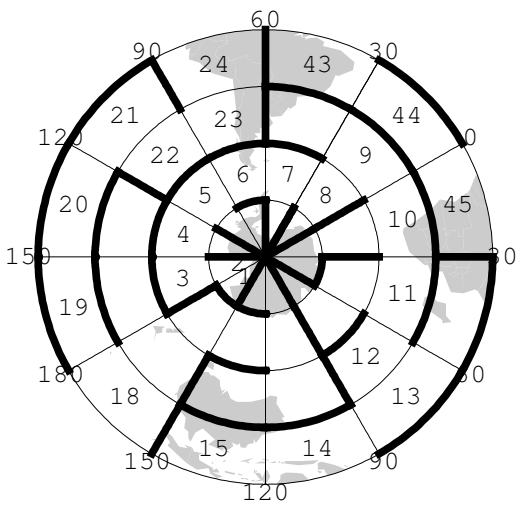

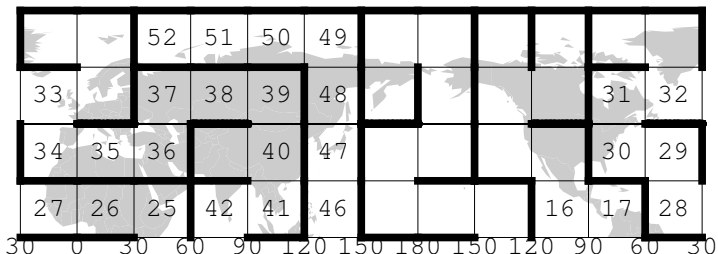

## Problems

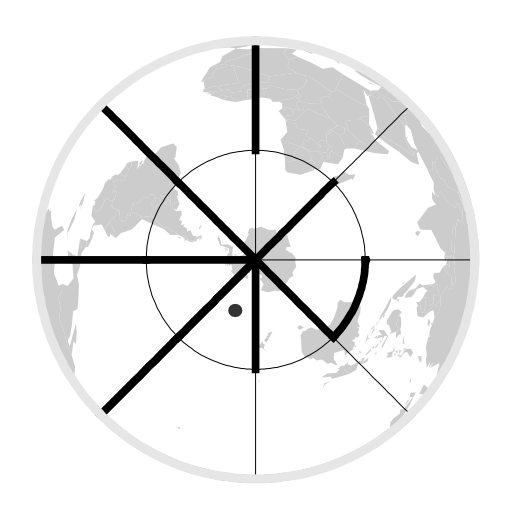

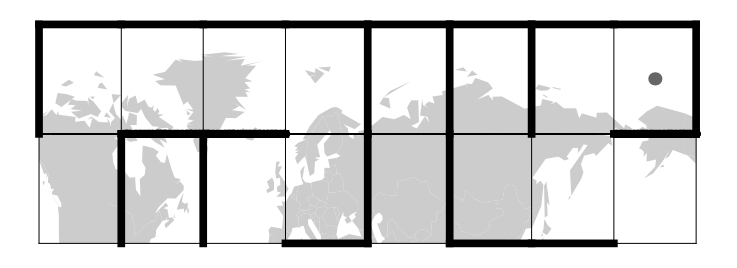

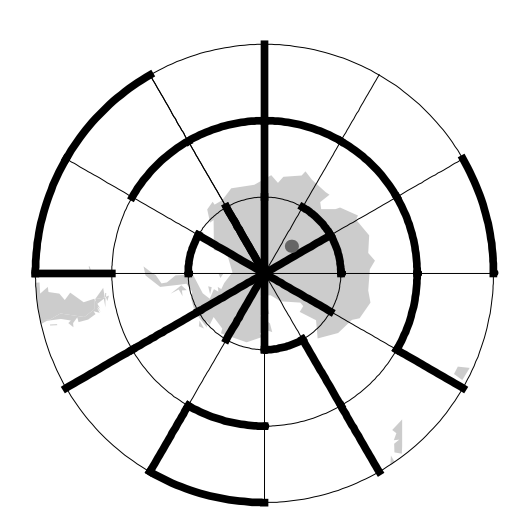

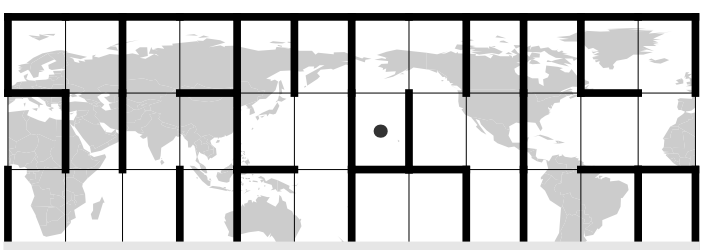

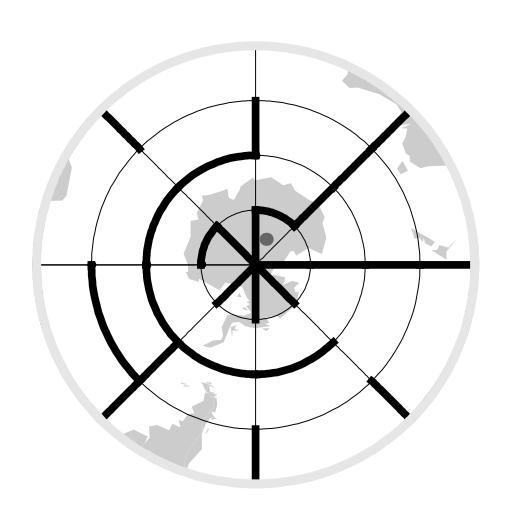

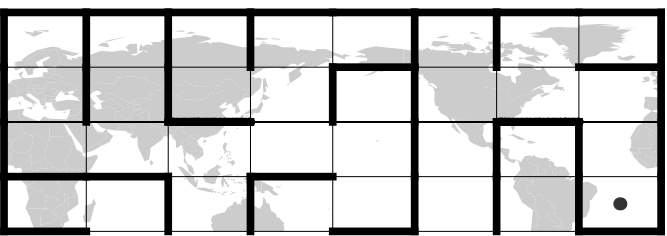

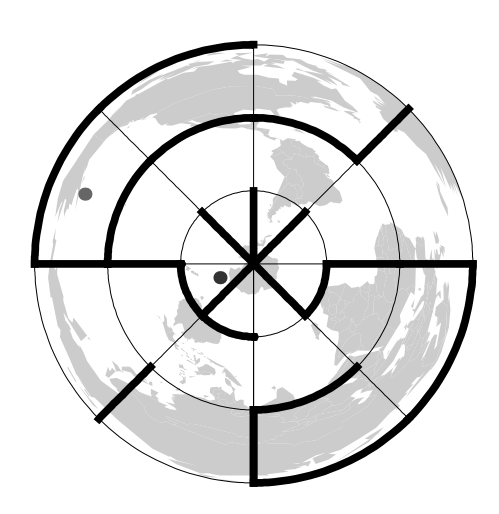

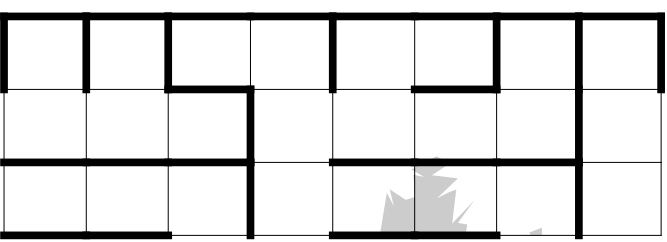

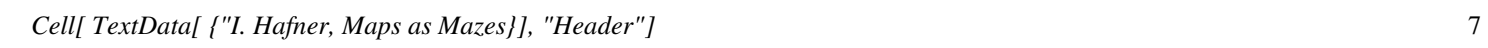

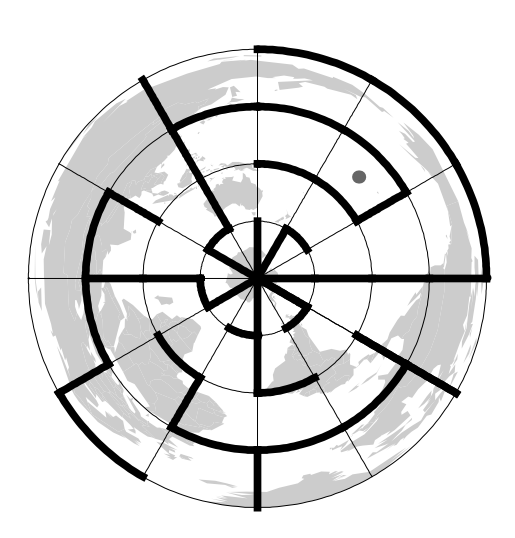

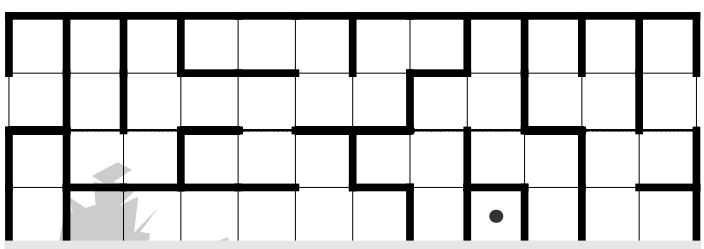

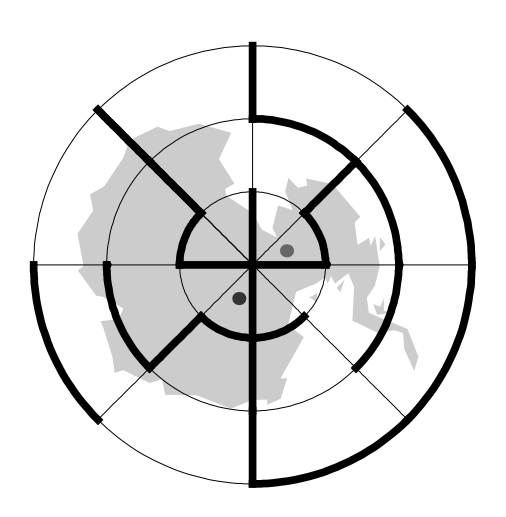

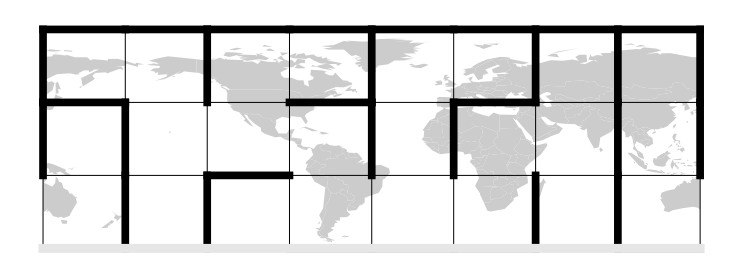

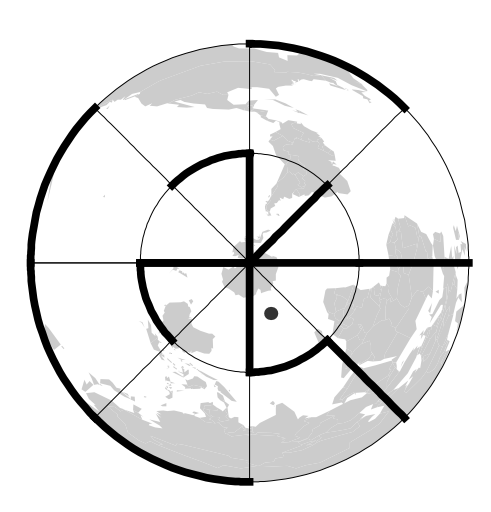

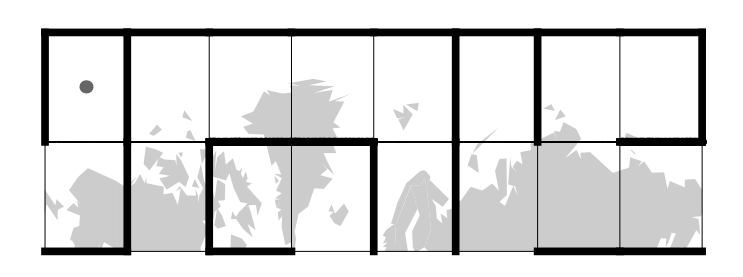

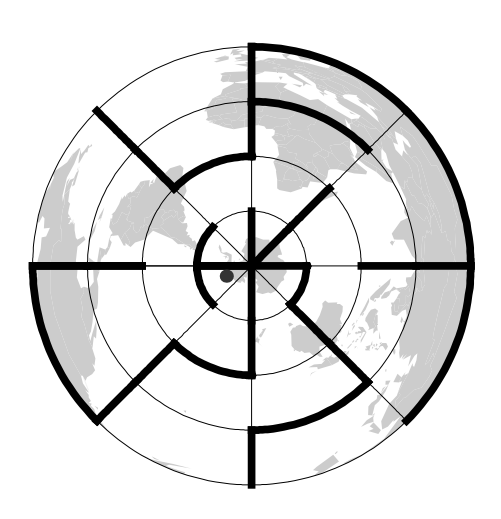

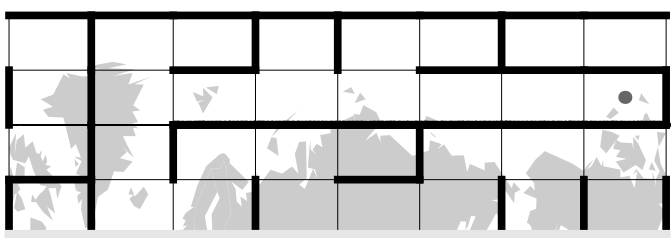

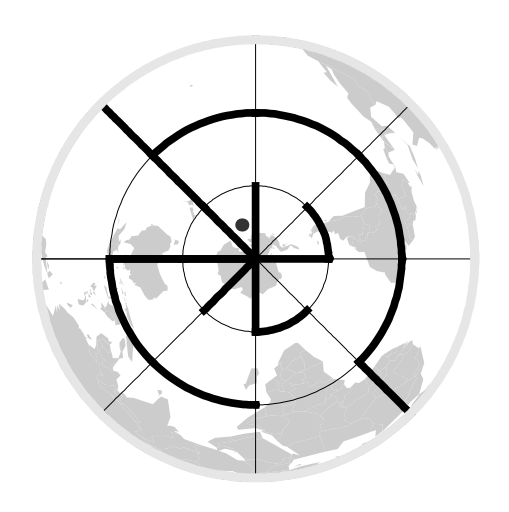

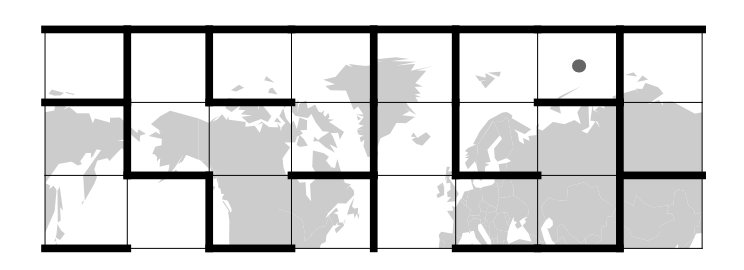

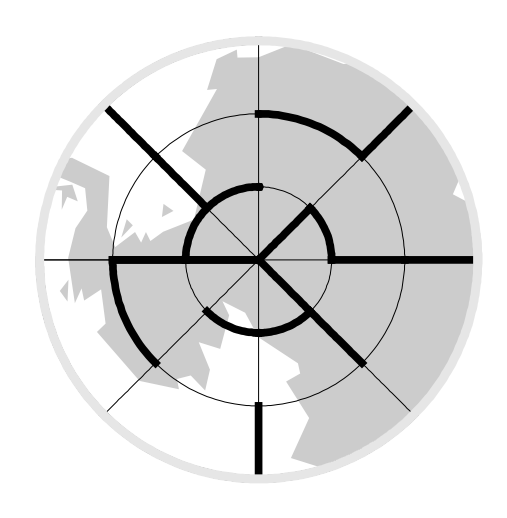

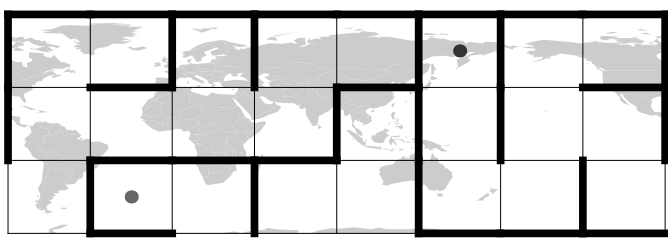

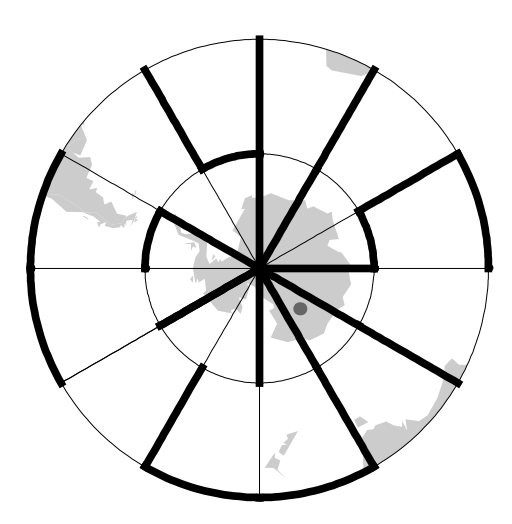

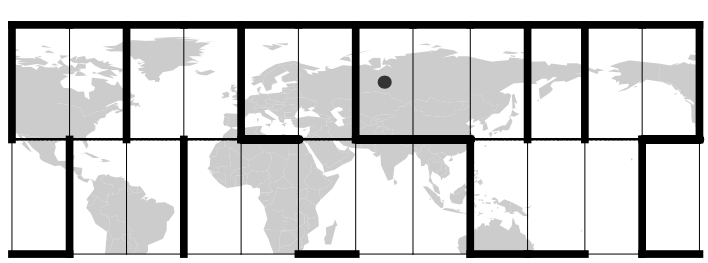

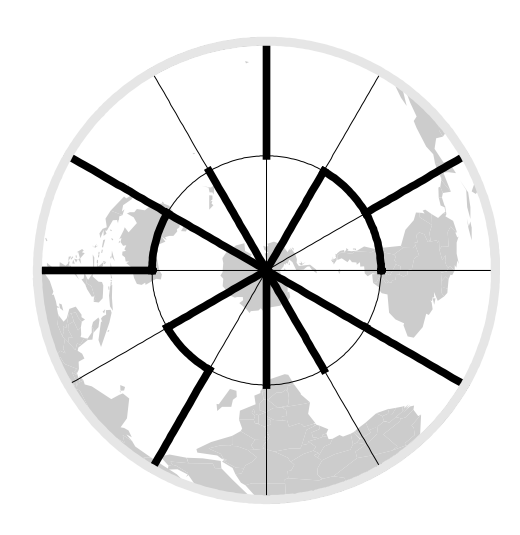

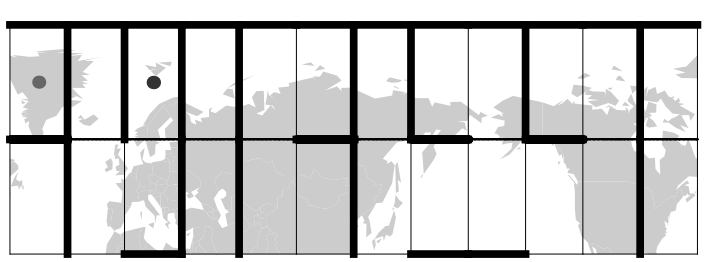

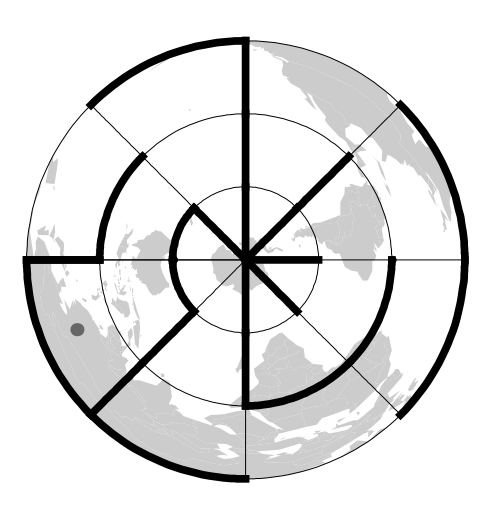

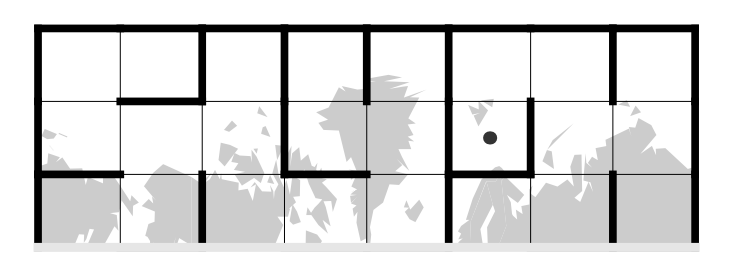

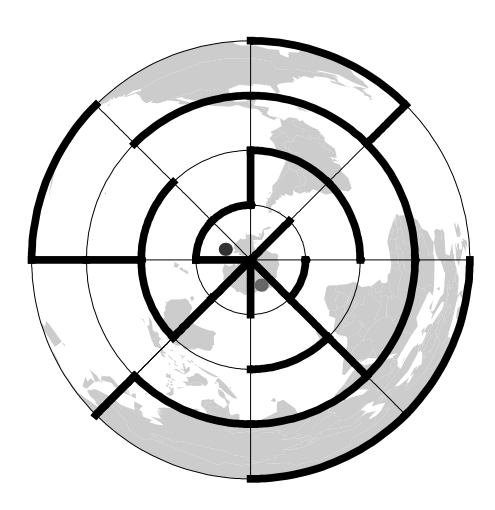

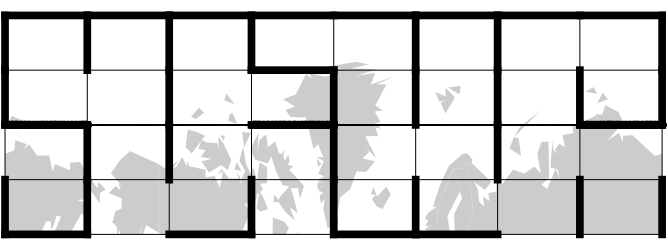

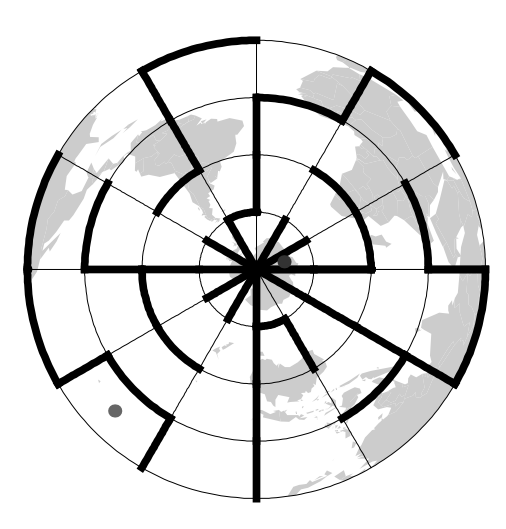

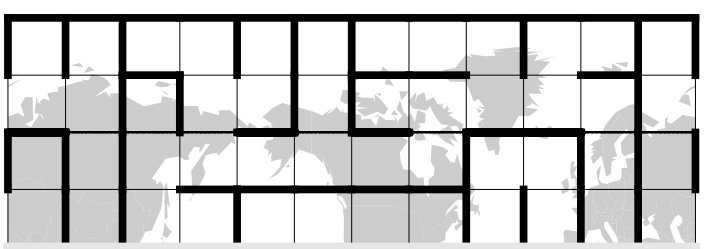

# Solutions

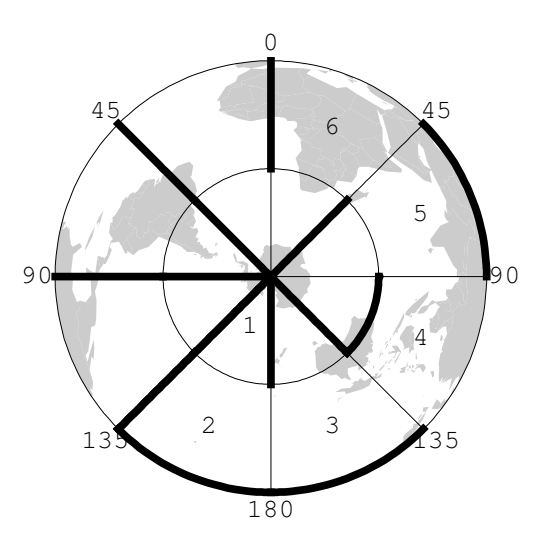

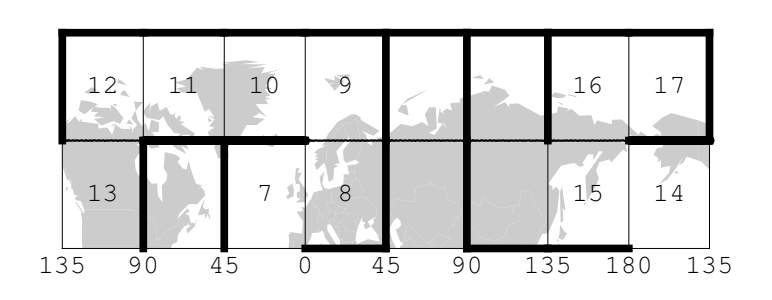

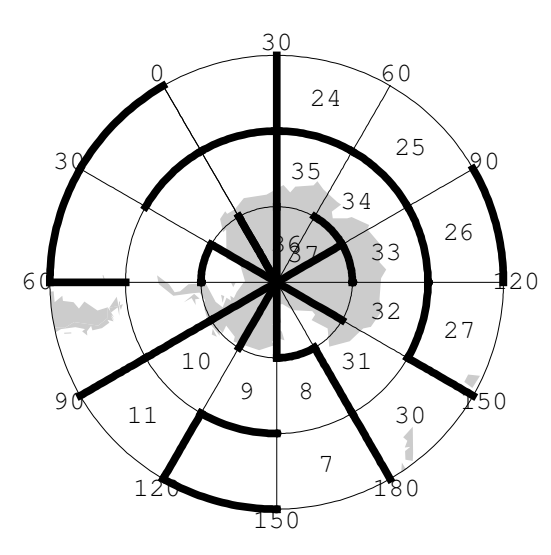

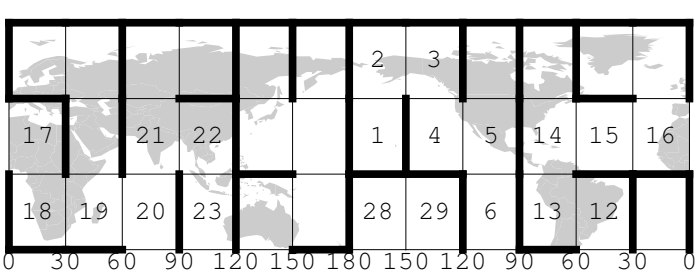

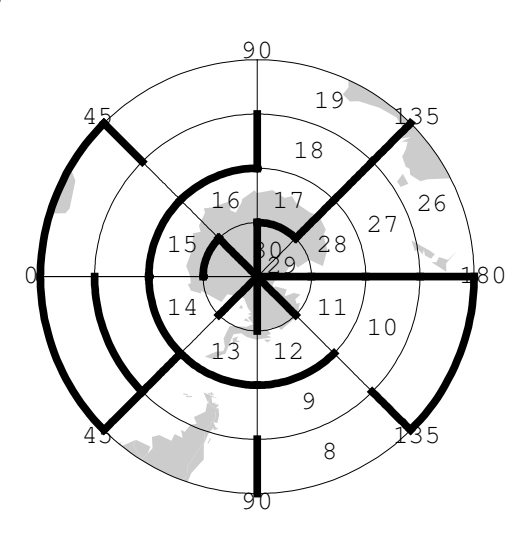

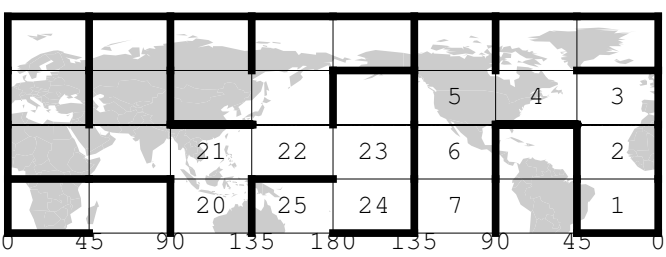

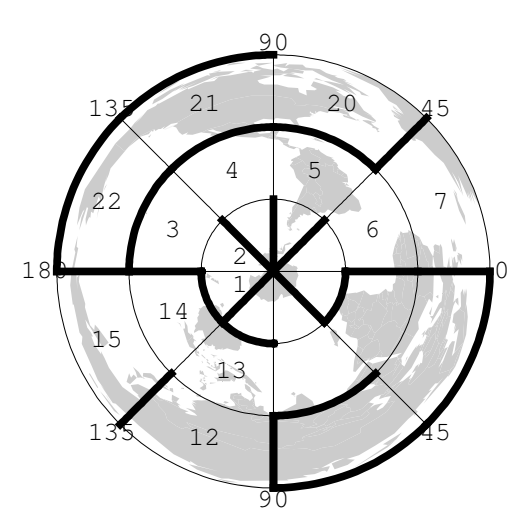

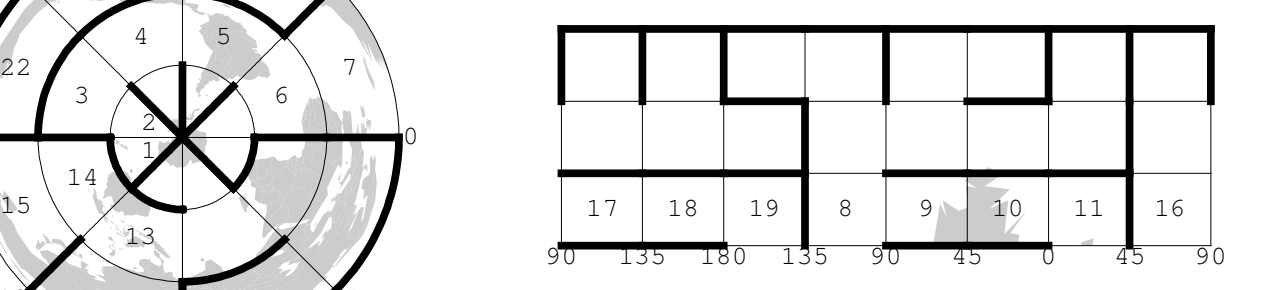

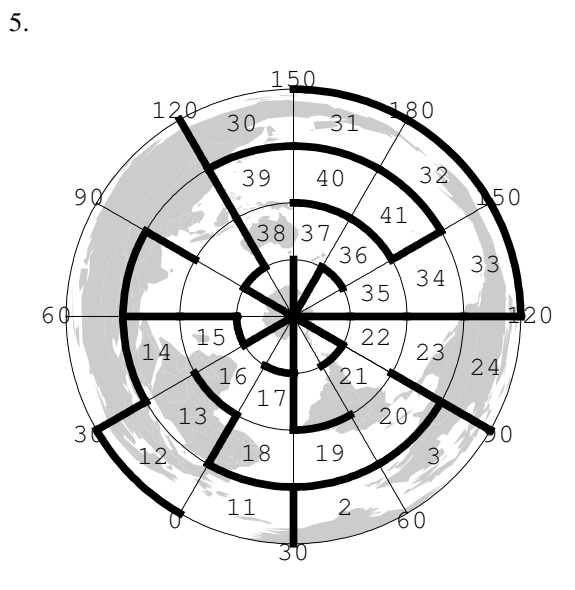

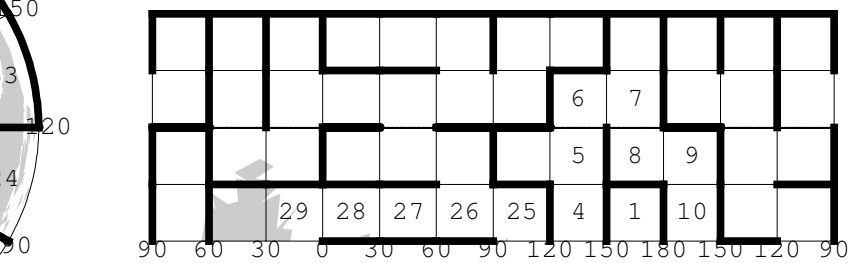

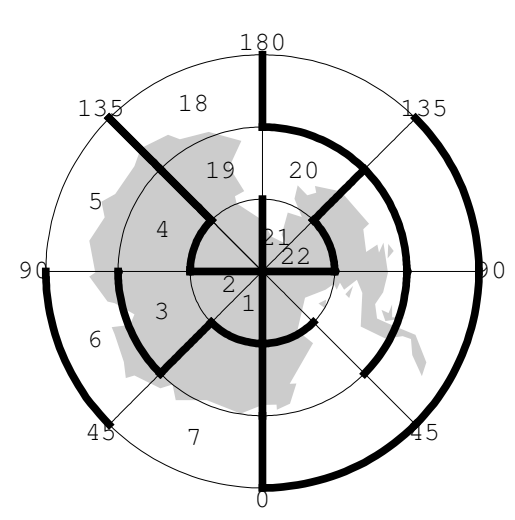

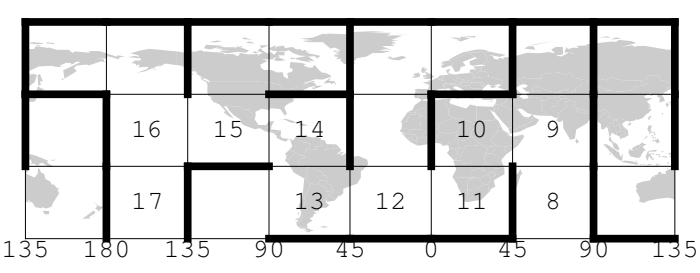

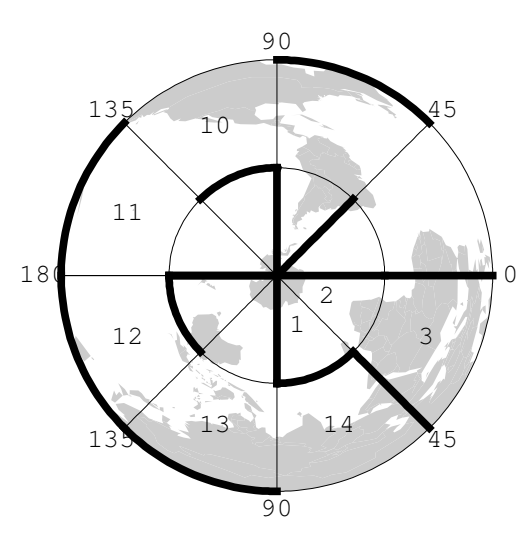

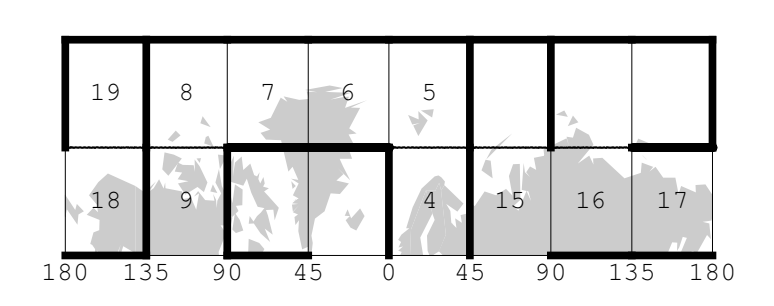

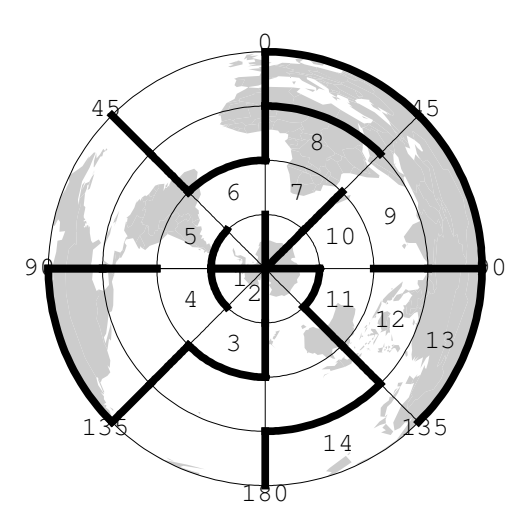

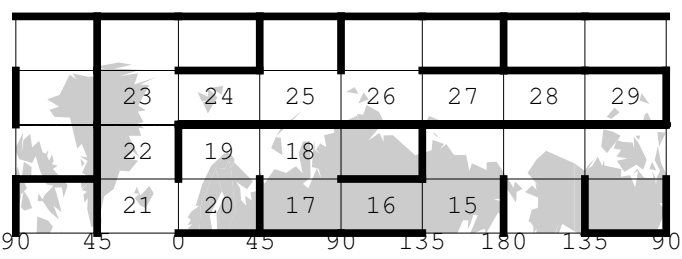

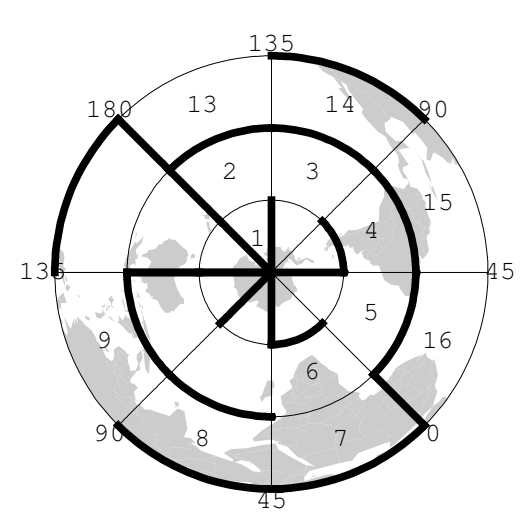

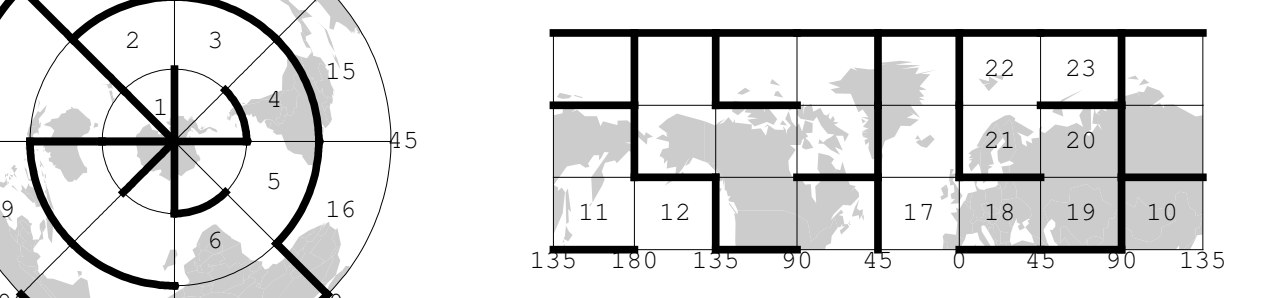

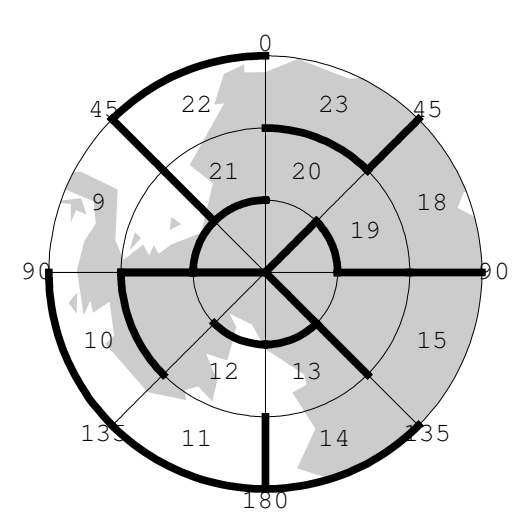

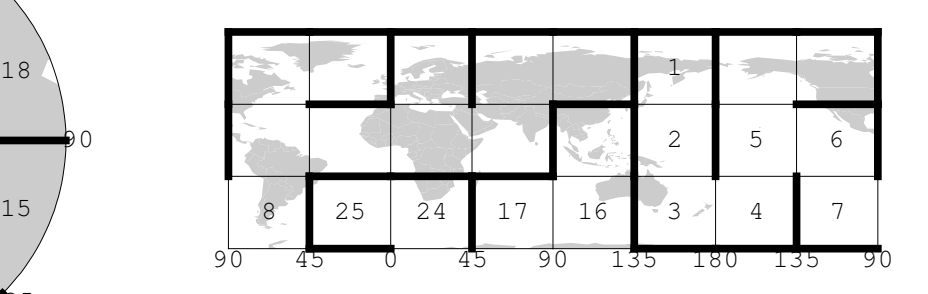

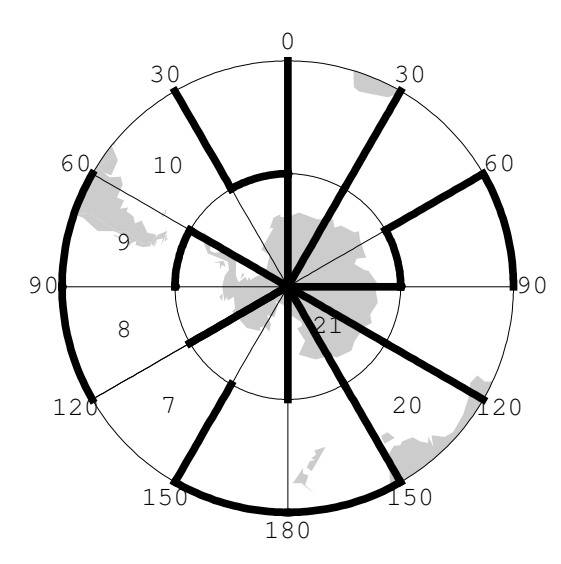

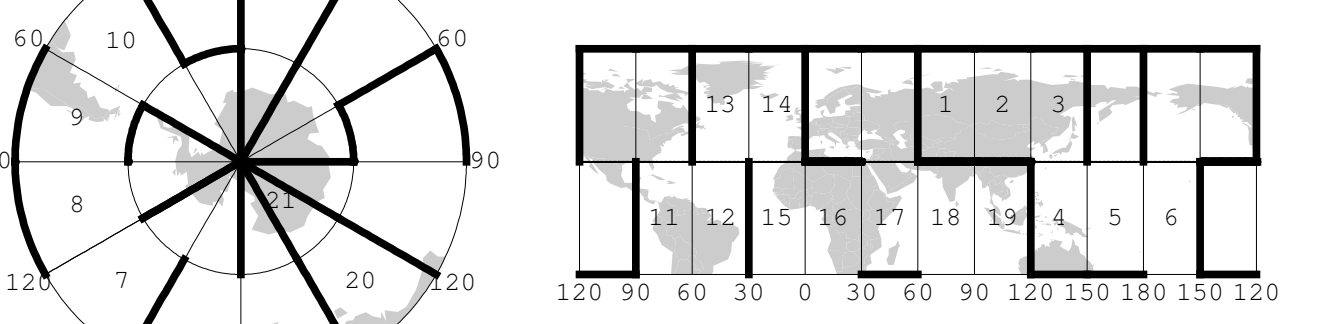

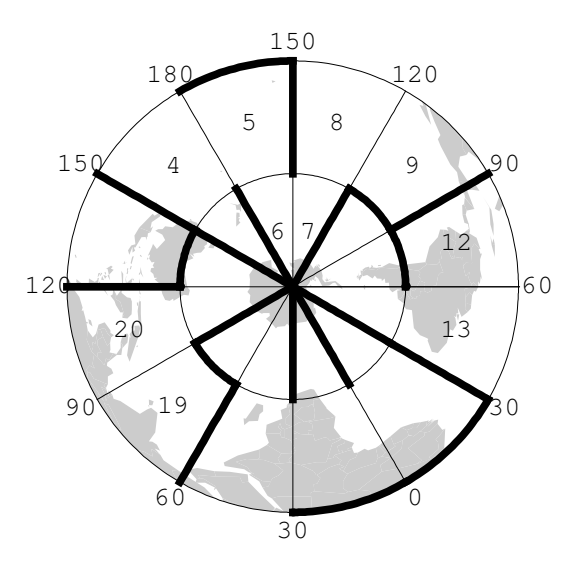

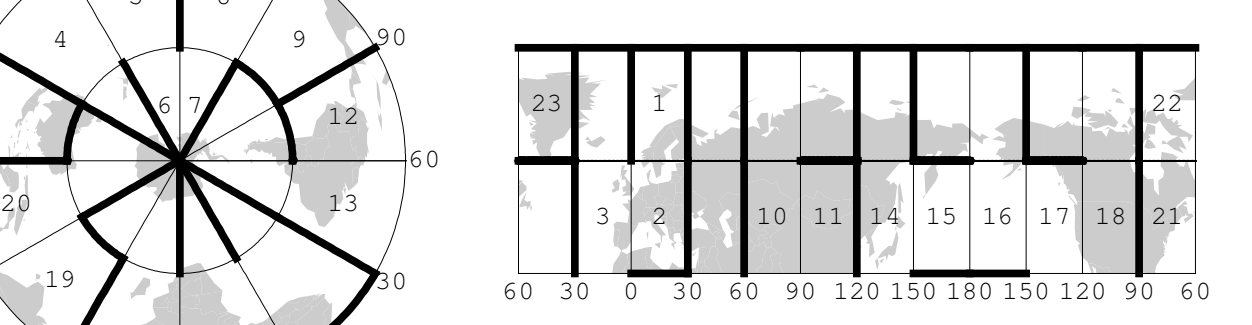

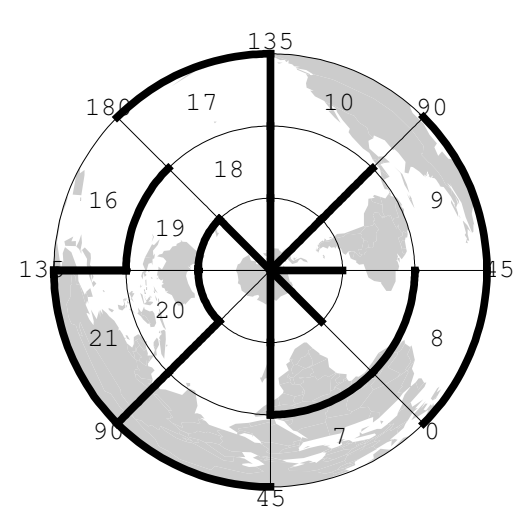

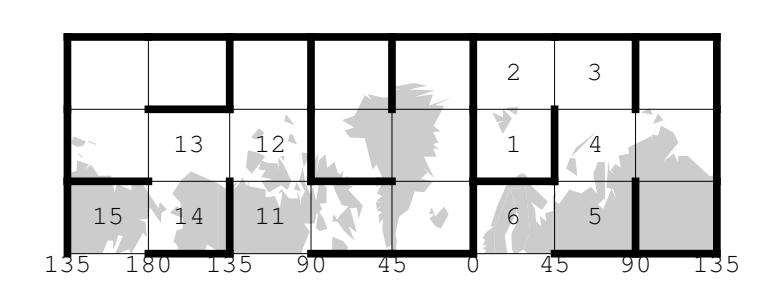

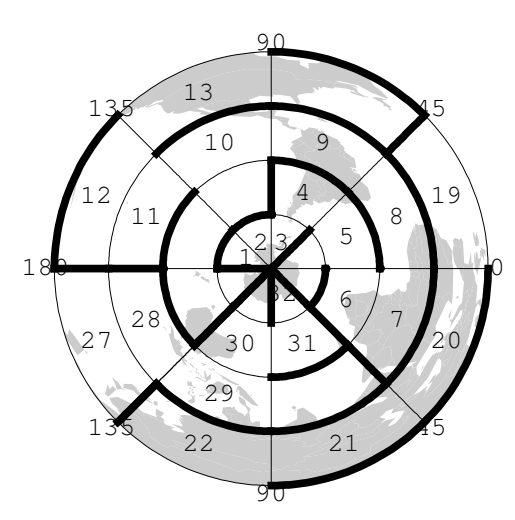

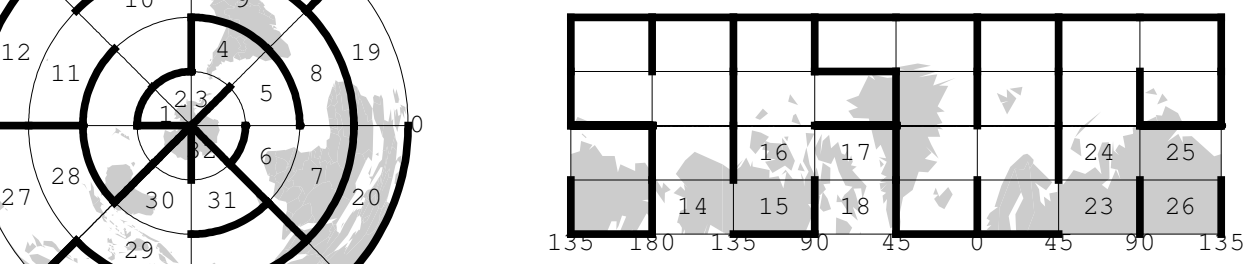

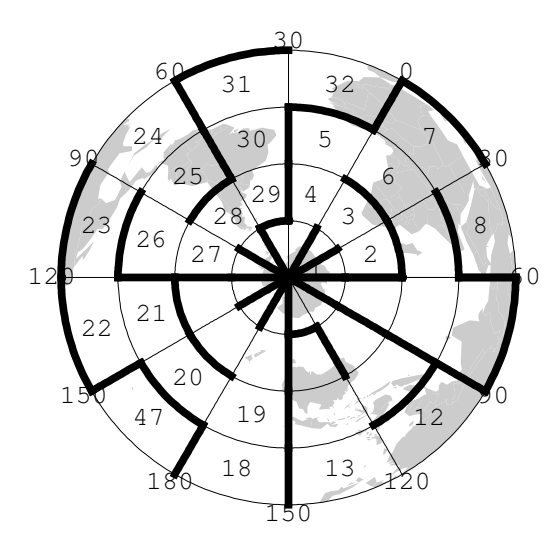

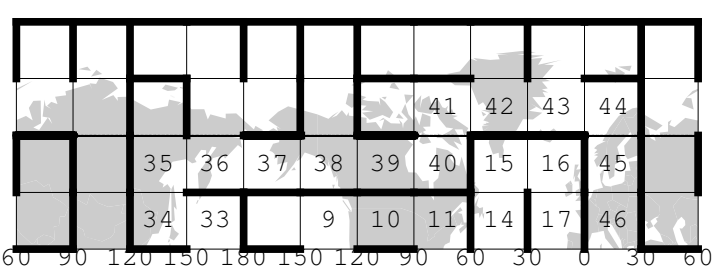